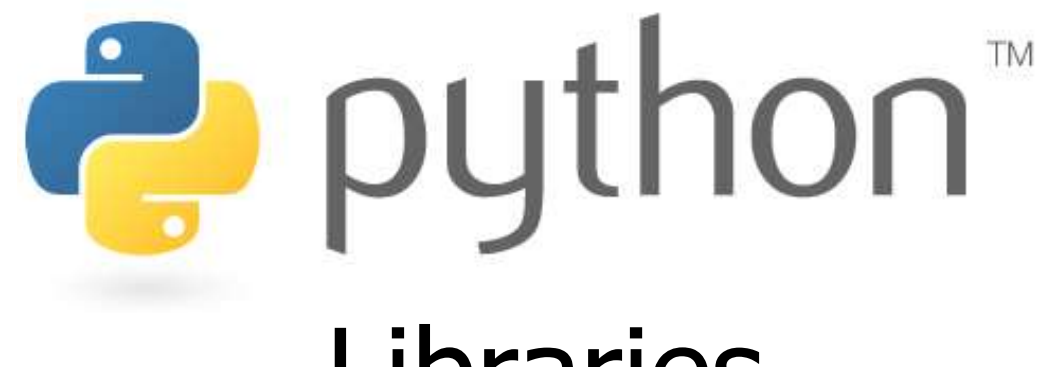

Libraries

*Prof. K. Adisesha* 

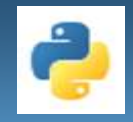

# **Learning objectives**

- **Understanding Library**
- **Importing Modules in Python Program**
- **Using Standard Library's functions**
- **Creating a Python Library**

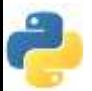

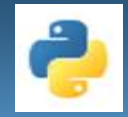

## **What is a Library?**

- A Library refers to a collection of modules that together cater to specific types of needs or applications.
- Some Commonly used Python library are:

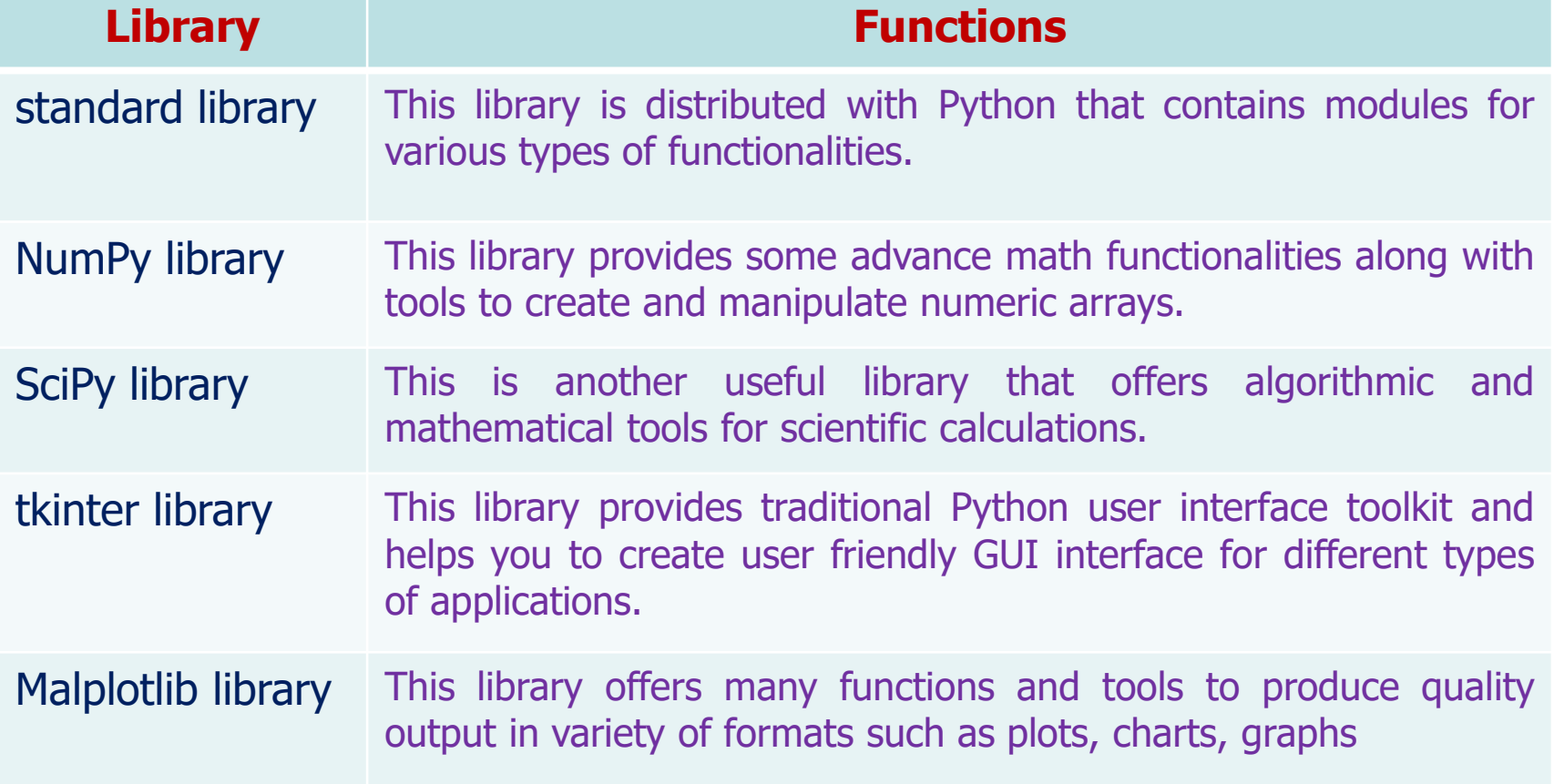

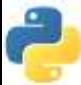

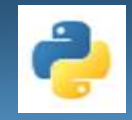

## **Python standard library**

• Some commonly used modules of Python standard library are:

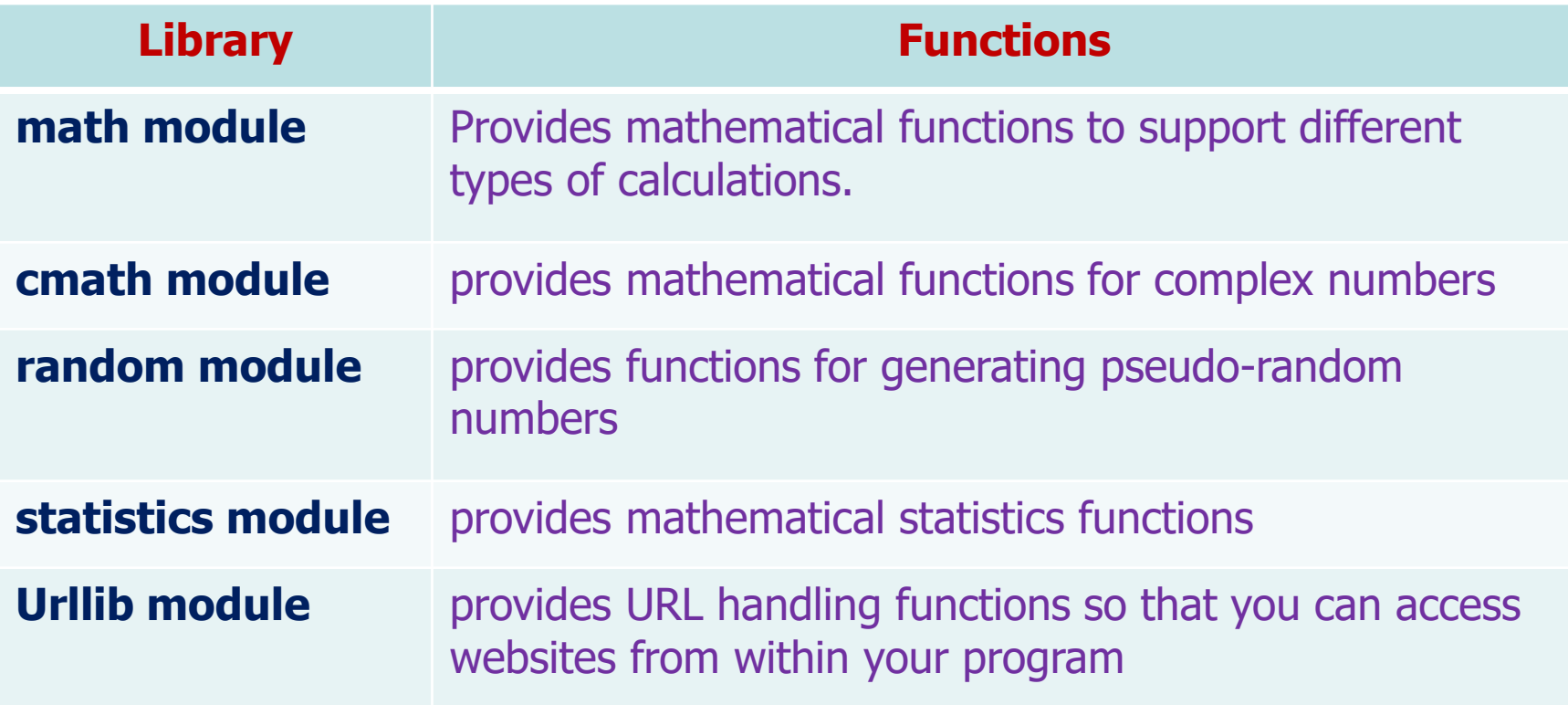

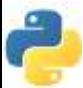

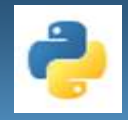

## **What is a Module?**

- Python module is a file(.py file) containing variables, class definitions, statements and functions related to a particular task.
- A Module, in general:
	- Is independent grouping of code and data
	- Can be re-used in other programs.
	- Can depend on other modules

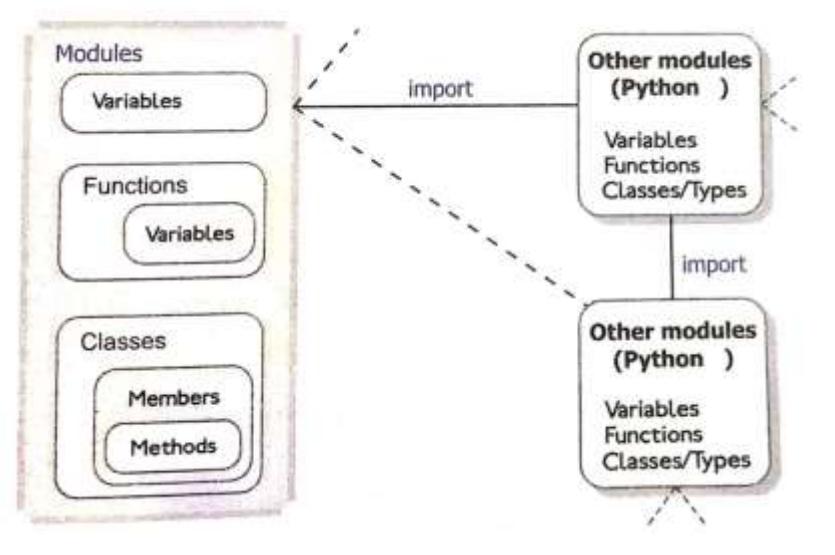

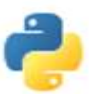

### **Structure of a Python Module**

- A Python module can contain much more than just functions.
- A Python module is a normal Python file (.py file) containing one or more of the following objects related to a particular task:

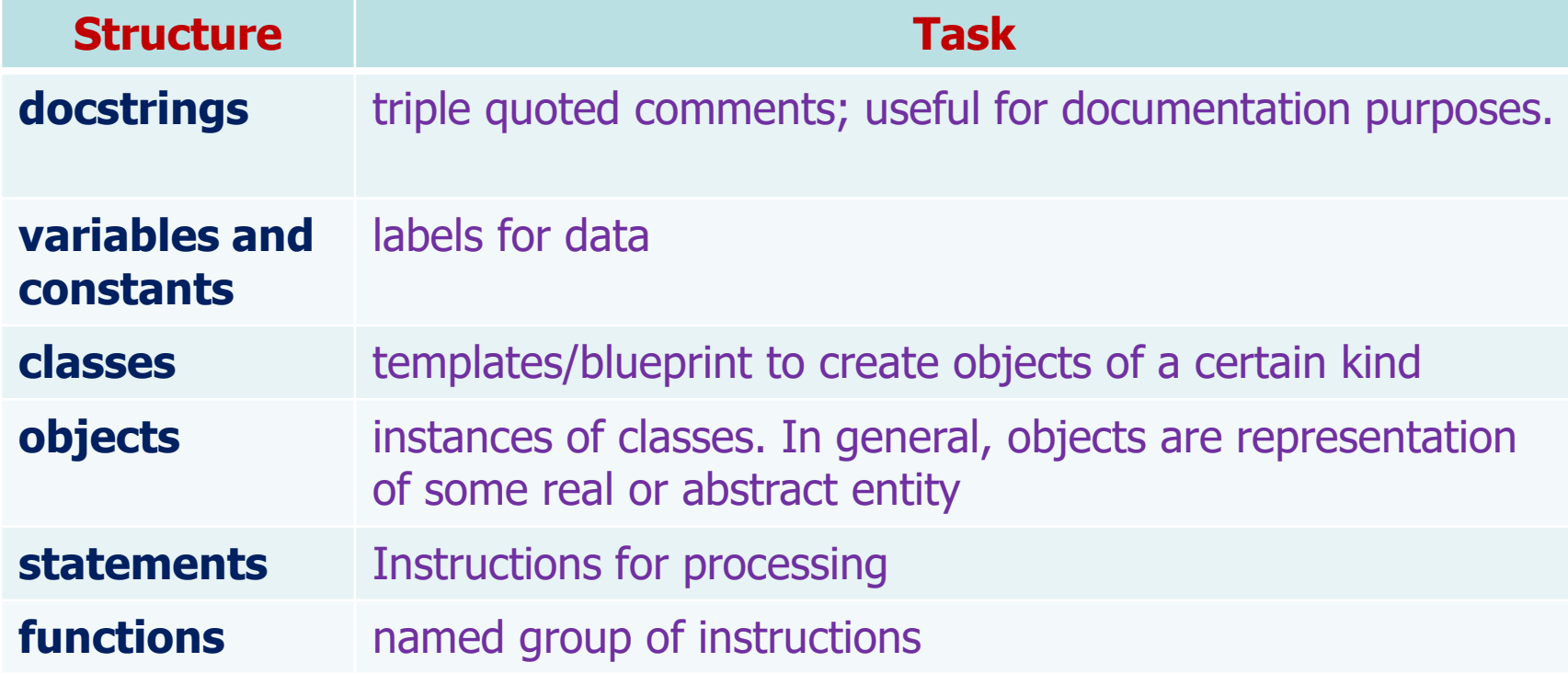

• So, we can say that the module 'XYZ' means it is file 'XYZ.py'

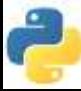

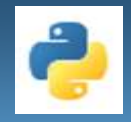

# **Importing Modules**

- Python module files have an extension .py
- These modules can be imported in the following ways:
	- **import statement**
		- to import entire module
	- **from statement**
		- to import selected object
	- **from \* statement**
		- import all names from the module

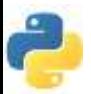

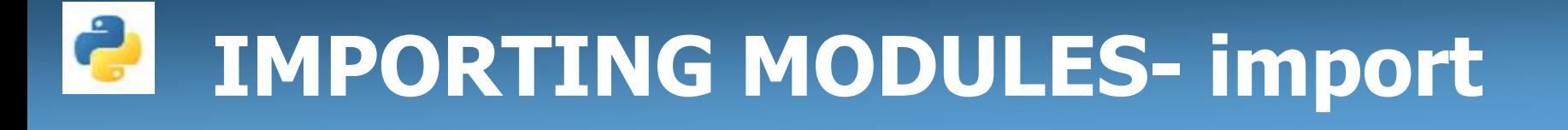

- import statement is used to include the modules in other programs.
	- syntax : import <filename>
	- **Example: import math**
- more than one module can be inserted in a python program
	- syntax : import <filename> ,<filename>,<filename>......
	- example: import math,os
- using import statement one can view all the functions and other attributes of a particular module
	- example:
		- import math dir(math)

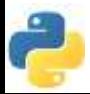

## **IMPORTING MODULES- from**

- importing module can be done using from statement specific attributes can be included in other programs.
- syntax :
- from <filename> import function name
- example:
- from math import math.sqrt

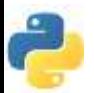

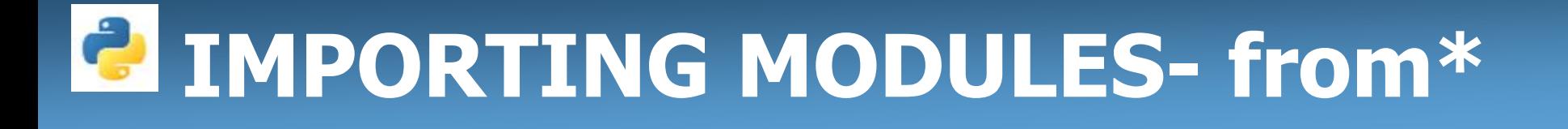

- from\* statement can be used to import all names from the module in to the current calling name space.
- syntax :

from <filename> import \*

• example:

from math import \* math.sqrt(4)

• we can access any function by using dot notation.

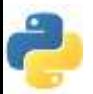

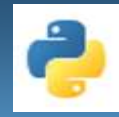

### **NAMESPACES**

When we import modules in a particular program these modules will become part of that program and are called as namespace.

Python implements namespaces in the form of dictionaries. It maintains a name to object mapping.

There are three types of namespaces

1) Global

2) Local

3) Built in

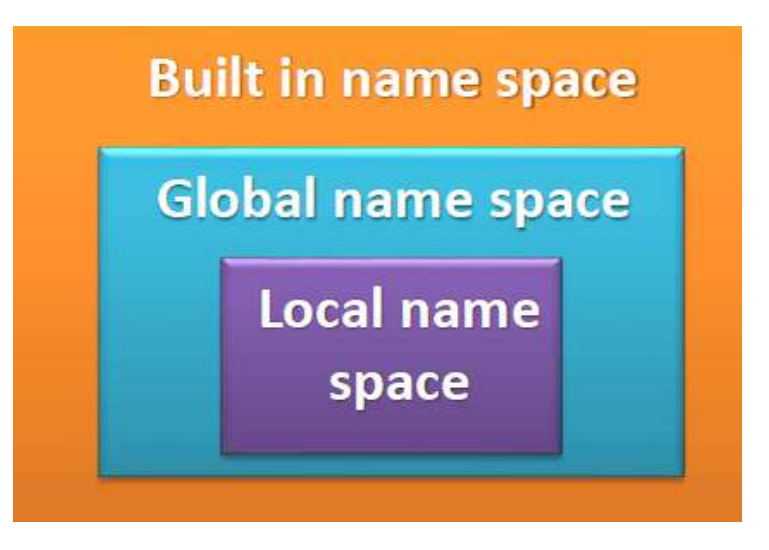

**Namespaces** 

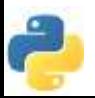

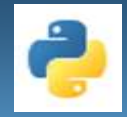

#### **MODULE ALIASING**

- One can create an alias while importing module in a program
- Syntax:

import <filename> as <alias name>

- Example:
	- import math as m
	- m.sqrt(4)
- Like module aliasing members are also aliased
- syntax:

import <filename> as <alias name>, member as alias name

• Example:

import test as t, add as sum

test.py is module file and is referred to as t and add is the function, it is referred to as sum.

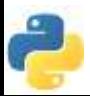

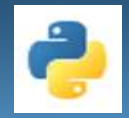

#### **PACKAGE/LIBRARY**

- Python packages are the collection of related modules. You can import a package or create your own.
- Python package is a simply directory of python modules
- Steps to create and import a package
	- 1. create a directory named 'Gemetry'
	- 2. add modules area.py and volume.py
	- 3. create a file \_\_init\_\_.py in directory 'Geometry'. The \_\_init\_\_.py

files are required to make python treat the directory as containing

package

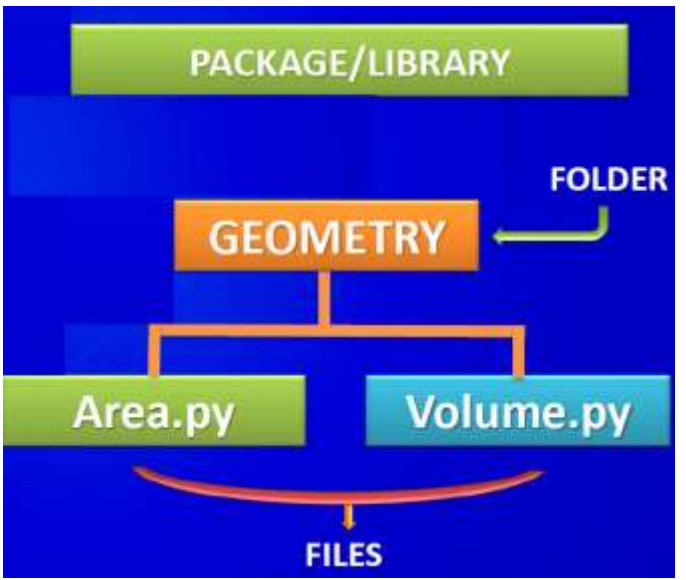

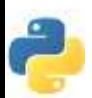

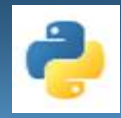

#### **PACKAGE/LIBRARY**

- What is \_\_init\_\_\_.py file?
- \_\_init\_\_.py is simply a file used to consider directories on the disk as package of python.
- It is basically used to initilize the python package
- Python searches module in the following manner
- 1) Searches in current directory
- 2) If the module is not found then searches each directory in the shell variable PYTHONPATH
- 3) If all else fails, python checks the default path which is the installation location of the python

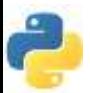

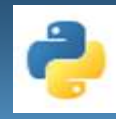

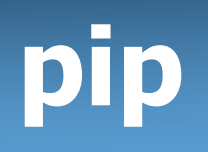

- What is pip?
- pip is a package-management system used to install and manage software packages written in Python.
- To check pip version run, pip --version at dos prompt

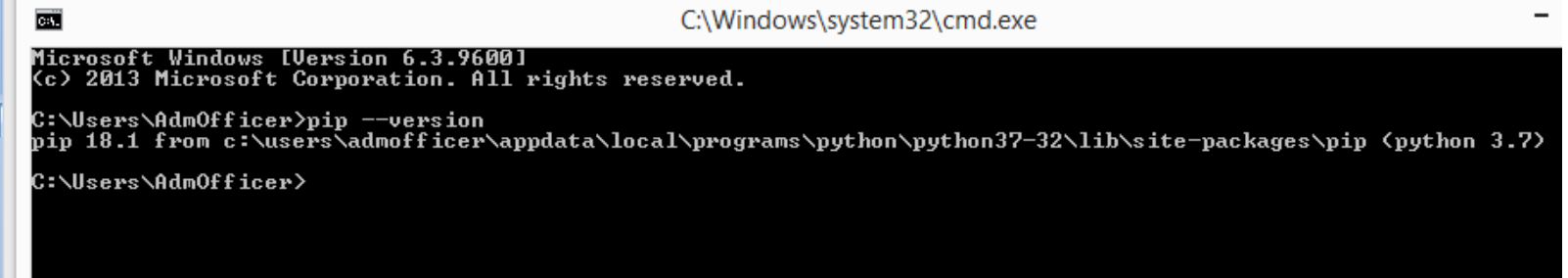

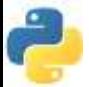

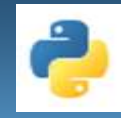

### **Conclusion!**

- We learned about the Python Library .
- Types of Libraries
- Modules in Python
- Packages in Python.
- We also looked at the creating PACKAGE/LIBRARY.

# Thank you

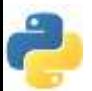